Informatique II

1ere année ST

**FST** 

Tableaux et Matrices

#### Introduction

Saisir la liste des 10 notes sur 30

*16 23 8 19 28 20 18 14 10 9*

Voici la liste de ces notes sur 20

10.67 15.33 5.33 12.67 18.67 13.33 12 9.33 6.67 6

4 Tableau

## ►10 variables différentes ►Utilisation d'un tableau :

2 **> mérife traitement effrectués les ragables des** variables différentes repérées par un numéro Déclarer toutes les variables d'un seul coup Utiliser une boucle faisant varier le numéro des variables

# Définition

- ► Un tableau est une suite séquentielle de cellules en mémoire, chacune d'elles contenant des données de même type
- ► La taille d'un tableau doit être connue dès sa déclaration
- ► Chaque cellule sera identifiée par le rang qu'elle occupe dans le tableau
- $\blacktriangleright$  Chaîne = tableau de caractère

## Déclaration de tableau

*nomTab***: tableau [***indice\_minimum* **..** *indice\_maximum***] de** *type*

► Exemples : notes: **tableau** [1..10] **de** réels noms: **tableau** [1..4] **de** chaînes

## Représentation

► noms: **tableau** [1..4] **de** chaînes

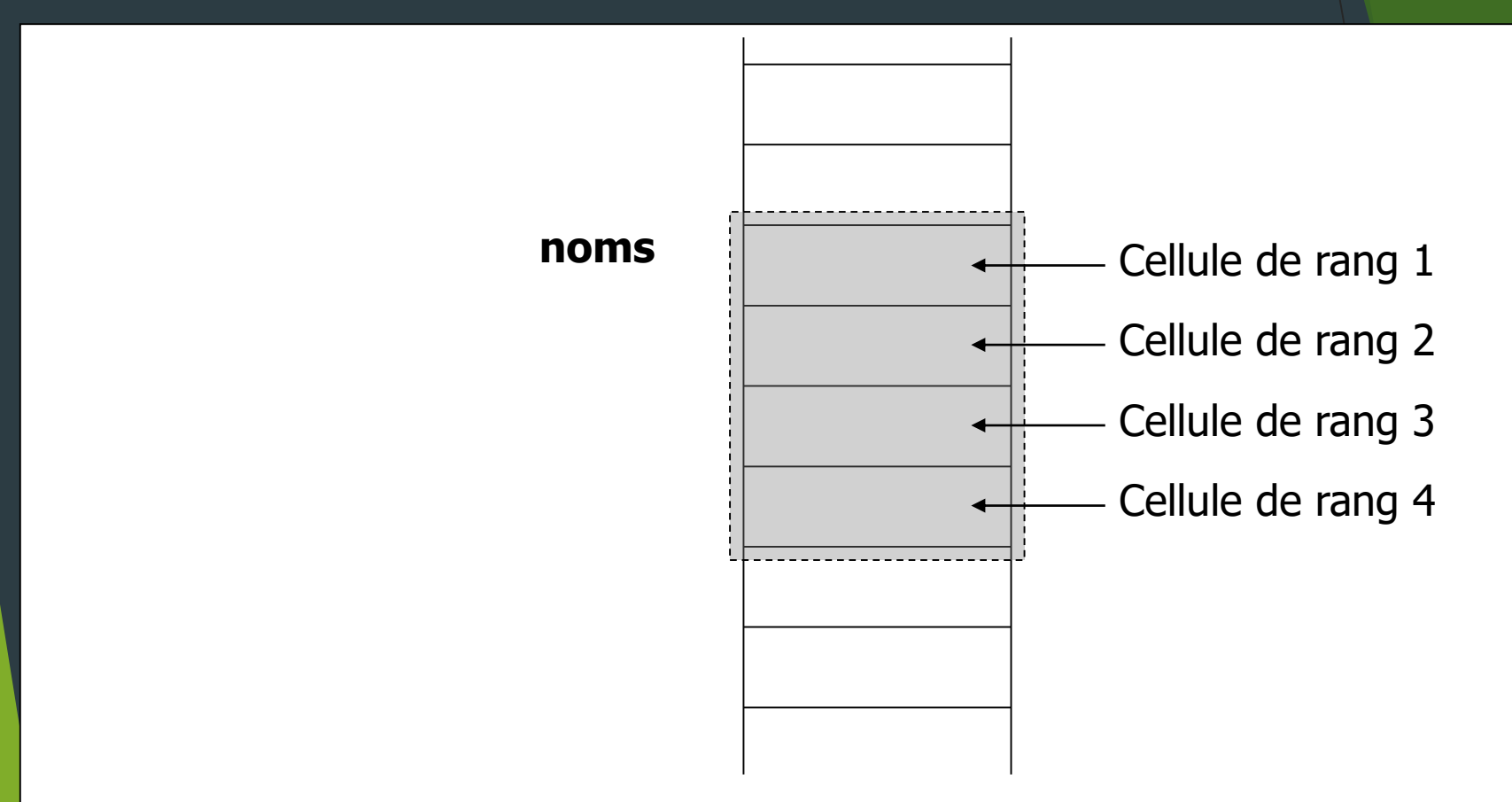

5

## **Taille**

► **En règle générale**, **l'indice minimum vaut 0**

► Mais on peut aussi utiliser un autre indice minimum, comme 1

- $\triangleright$  Si indice minimum = 1 :
	- **taille** = indice maximum
- $\triangleright$  Si Indice minimum = 0 :
	- **taille** = indice maximum + 1

Variables indicées

► Un tableau est une variable contenant d'autres variables liées entre elles

► **Les éléments d'un tableau s'utilisent comme n'importe quelles autres variables classiques** ► elles peuvent :

- faire l'objet d'une affectation
- **Figurer dans une expression arithmétique ou** comparaison

7

4 Tableau

être affichées et saisies

…

### Manipulation

► Pour désigner un élément, on indique le nom du tableau suivi de son **indice** entre crochets:

4 Tablea

 $\blacktriangleright$  noms [1]

#### ► L'**indice** d'un élément peut être:

- **directement une** valeur : noms [2]
- une variable : noms [i]
- ▶ une expression entière : noms [k+1] avec k de type entier

#### ► Quelque soit sa forme, **la valeur de l'indice** doit être :

**entière**

 **comprise entre les valeurs minimales et maximales** déterminées à la déclaration du tableau 8

## Manipulation

- ► Le fait que les variables soient indicées permet d'utiliser une boucle pour parcourir l'ensemble des éléments d'un tableau
- On utilise une variable qui sert d'indice et s'incrémente à chaque tour de boucle
- ► On utilise généralement la boucle **Tant que ou Pour**

### Exemple

```
PROGRAMME conv_note
VAR note: tableau[1..10] de réels
  i: entier
DEBUT
Afficher "Saisir la liste des 10 notes sur 30"
Pour i de 1 à 10 Faire
  Saisir note[i]
FinPour
Afficher "Voici la liste de ces notes sur 20"
Pour i de 1 à 10 Faire
  Afficher note[i]*2/3
FinPour
FIN
```
# Pièges

- ► Confondre l'indice et la valeur
- ► Oublier d'initialiser le tableau : variables indéfinies
- ► Utiliser les mêmes indices sur plusieurs tableaux

# Tableau à plusieurs dimensions

- ► Un tableau à plusieurs dimensions est un tableau de tableaux
- Permet de garder en mémoire des variables liées entre elles et organisées par suite
- Les variables d'un tableau à plusieurs dimensions ont toutes le même type

## Déclaration

*nomTab***: tableau [***min1***..***max1***] … [***min2***..***max2***] de** *type*

#### ►Exemples :

matrice: **tableau** [1..4][1..4] **de** entier

note: **tableau** [1..5][1..10] **de** réel t3D : **tableau** [1..5][1..10][1..30] **de** réel

# **Taille**

► La taille d'un tableau à plusieurs dimensions est :

 $\blacktriangleright$  Taille = max1 \* max2

## Manipulation

► Pour désigner un élément, on indique le nom du tableau suivi de ses **indices** entre crochets:

 $\blacktriangleright$  notes[1][2]

► On utilise généralement des boucles imbriquées pour parcourir l'ensemble des éléments d'un tableau

## Représentation

► matrice: **tableau** [1..4][1..4] **de** réel

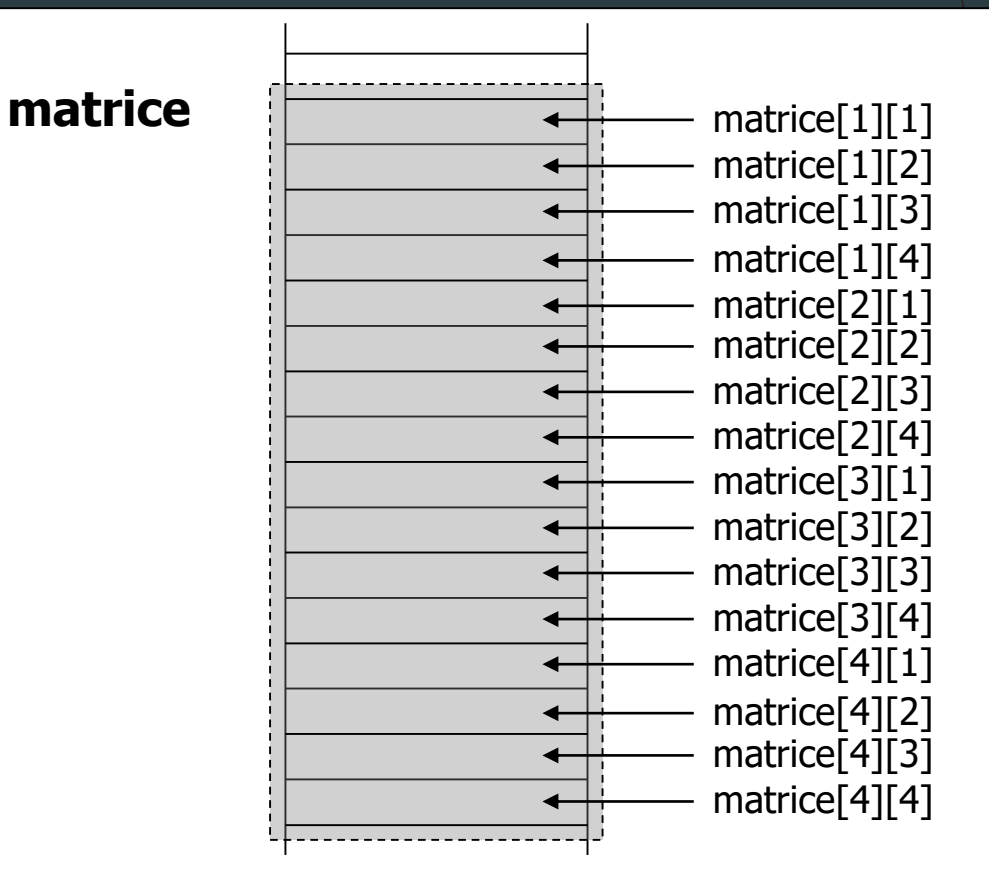

16

## Représentation

#### ► matrice: **tableau** [1..4][1..4] **de** réel

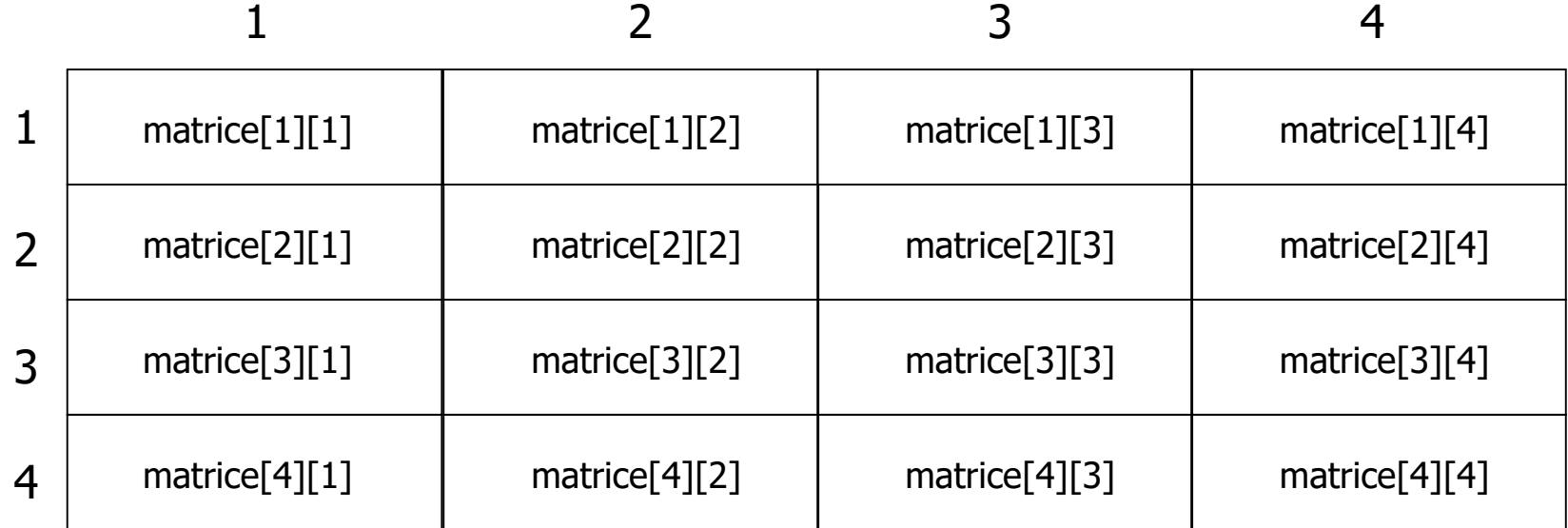

## **Exemple**

```
Programme conv note
Var note: tableau[1..5][1..10] de réels
   i, k : entier
Début
Pour i de 1 à 5 Faire 
  Afficher «Saisir la liste des notes /30 de la matière », i
  Pour k de 1 à 10 Faire
   Saisir note[i][k]
  FinPour
FinPour
Pour i de 1 à 5 Faire 
  Afficher «Voici la liste des notes sur 20 de la matière »,
  Pour k de 1 à 10 Faire
   Afficher note[i][k]*2/3
  FinPour
FinPour
Fin
                                                 18
```